**PostgreSQL-embedded Statistical Analysis with PL/R**

### **Joe Conway**

mail@joeconway.com

**PGDay** July 19, 2009

# Agenda

• Introduction

- New Features
- Examples

### Introduction

#### What is PL/R?

– R Procedural Language for PostgreSQL. Enables user-defined SQL functions to be written in the R language

What is R?

- R is an open source (GPL) language and environment for statistical computing and graphics. It is similar to the S language and environment, which was developed at Bell Laboratories by John Chambers and colleagues, and was distributed by Insightful Corp as S-Plus. R provides a wide variety of statistical (linear and nonlinear modeling, classical statistical tests, time-series analysis, classification, clustering, ...) and graphical techniques, and is highly extensible.
- Off-topic, but R has excellent package system. I think we should study and emulate parts of it.

# Newest Features

- RPostgreSQL compatibility functions
	- cut-n-paste from R console
- Return serialized R objects as bytea
	- persist pre-calculated data
- Convert bytea arguments to original R object
	- perform final analysis
- Unserialize R object in Postgres
	- restore object outside of R
	- useful for image data

Sponsored by: Chief Information Officer Branch, Treasury Board Secretariat, of the Canadian Government

# Returning Rows

#### • PL/R Function

- get Hi-Low-Close data from Yahoo for CYMI
- store in PostgreSQL table

```
CREATE TABLE stock_data
```

```
 (symbol text, trade_date date, open float, high float,
 low float, close float, volume float, adjusted float);
```

```
CREATE FUNCTION get_stock_data_tuples(symbol text)
RETURNS setof stock_data AS $$
   library(quantmod)
   mysym<-getSymbols(c(symbol))
   mydf<-data.frame(mget(mysym, .GlobalEnv))
   mydf <- cbind(symbol, rownames(mydf),mydf)
   return(mydf)
$$ LANGUAGE plr;
```

```
INSERT INTO stock_data
        SELECT * FROM get_stock_data_tuples('CYMI');
```
# RPostgreSQL Compatibilty

#### Retrieve CYMI stock data

### – R Console

```
 library(RPostgreSQL)
 drv <- dbDriver("PostgreSQL")
 con <- dbConnect(drv, user="postgres", dbname="pgday")
 df <- dbGetQuery(con,"select * from stock_data")
 [...]
```
### – Equivalent PL/R function

```
CREATE FUNCTION plot_stock_data() RETURNS bytea AS $$
   library(RPostgreSQL)
   drv <- dbDriver("PostgreSQL")
   con <- dbConnect(drv, user="postgres", dbname="pgday")
   df <- dbGetQuery(con,"select * from stock_data")
   [...]
$$ LANGUAGE plr;
```
# Direct Image Return - quantmod Example

#### • PL/R Function

- get Hi-Low-Close data from Yahoo for any stock symbol
- plot with Bollinger Bands and volume

```
CREATE FUNCTION plot_stock_data(sym text) RETURNS bytea AS $$
   library(quantmod)
   library(cairoDevice)
   library(RGtk2)
```

```
 pixmap <- gdkPixmapNew(w=500, h=500, depth=24)
   asCairoDevice(pixmap)
   getSymbols(c(sym))
   chartSeries(get(sym), name=sym, theme="white",
                  TA="addVo();addBBands();addCCI()") 
   plot_pixbuf <- gdkPixbufGetFromDrawable(NULL, pixmap,
                   pixmap$getColormap(),0, 0, 0, 0, 500, 500)
   buffer <- gdkPixbufSaveToBufferv(plot_pixbuf, "jpeg",
                  character(0),character(0))$buffer
   return(buffer)
$$ LANGUAGE plr;
```
### Direct Image Return - quantmod Example

```
Calling it from PHP for CYMI
```

```
<?php
```

```
$dbconn = pg\_connect("...");
$rs = pg_query( $dbconn,
       "select plr_get_raw(plot_stock_data('CYMI'))");
$hexpic = pg_fetch_array($rs);
$cleandata = pg_unescape_bytea($hexpic[0]);
header("Content-Type: image/png");
header("Last-Modified: " . 
        date("r", filectime($_SERVER['SCRIPT_FILENAME'])));
header("Content-Length: " . strlen($cleandata));
```
echo \$cleandata;

?>

### Direct Image Return - quantmod Example

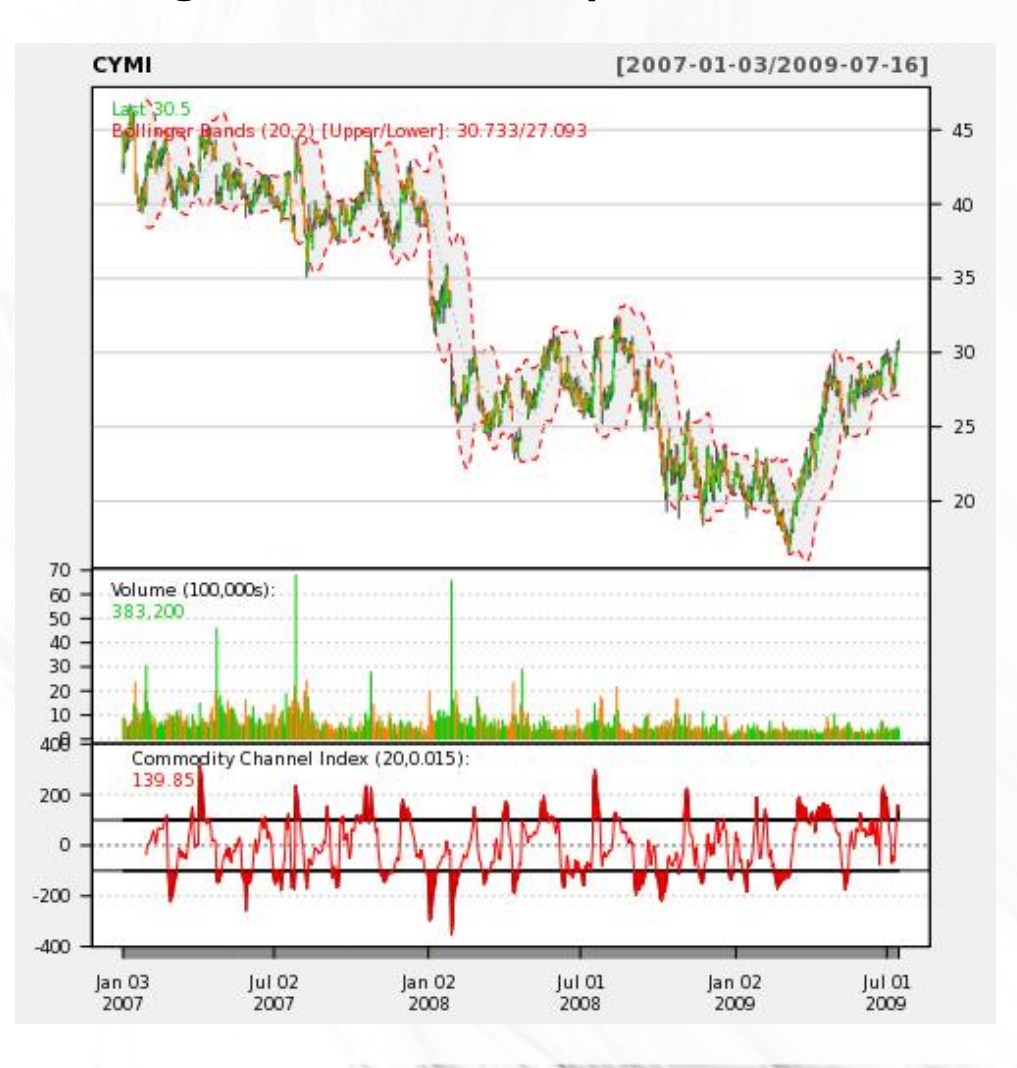

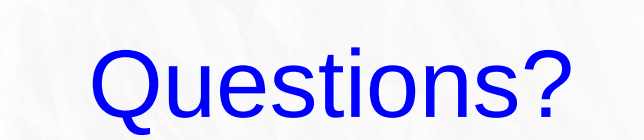